Ludwig-Maximilians-Universität München LFE Medieninformatik Hauptseminar "Virtual and Augmented Reality" SoSe 2004 Prof. Dr. Heinrich Hußmann Betreuung: Dipl.-Inf. Arnd Vitzthum

# VR und AR in der Architektur und Stadtplanung Von Alexander Alzetta

# Abstrakt

Dieser Aufsatz beschreibt den aktuellen Stand der VR- und AR-Anwendung in der Architektur und Stadtplanung. Dabei wird bewusst nicht alles technisch Mögliche gezeigt, sondern das in der freien Wirtschaft tatsächlich Verwendete. Da gerade in der Architektur kaum finanzieller Spielraum gegeben ist, und schon in vorrangegangenen Vorträgen sehr viele wissenschaftliche Ansätze und hochtechnische Systeme vorgestellt werden, soll dieser Aufsatz zeigen, was derzeit an VR- und AR-Techniken in der Architektur verwendet wird. Dabei wird sowohl der Bereich Innen- als auch Fassadenarchitektur behandelt. Im Bereich der AR, welcher im Gegensatz zu VR in der Architektur noch eine eher untergeordnete Rolle spielt, wird das zwar noch in der Entwicklung steckende, aber sehr zukunftsträchtige Projekt TINMITH vorgestellt.

# Einleitung

In der Architektur arbeitet man heut zu Tage sehr viel mit CAD-Programmen wie z.B. AutoCAD. Anfangs schmunzelte man über die Architekten die den PC als Hilfe nahmen, und zeichnete weiter fleißig Pläne von Hand. Doch nach und nach erkannte man die Vorteile von CAD und heutzutage ist CAD nicht mehr aus den Architekturbüros wegzudenken. Seit einigen Jahren nun entsteht neue Architektursoftware, die AR und VR in das Architekturbüro holt. Und wieder schmunzeln einige Architekten und behaupten, so was bräuchte man nicht, genauso wie damals bei CAD. Man wird sehen wie sich diese neue Technologie durchsetzen wird.

### 1. Computer in der Architektur und Stadtplanung

## 1.1.Bisherige Mittel

Bisher hat man in der Architektur mit 2D-Plänen und Miniaturmodellen gearbeitet, um ein Gebäude zu planen und sich ein Bild vom späteren Aussehen zu machen. Die Pläne werden mit Hilfe von CAD-Programmen (computer-aided design) wie z.B. Autocad von Hand vom Architekten erstellt. CAD-Software ist wie eine Art elektronisches Zeichenbrett. Ein Problem bei dieser Vorgehensweise ist, dass sich Laien nur schwer das fertige Gebäude vorstellen können, wenn sie nur Pläne und Modelle haben. Da der Architekt die Bemaßungen von Hand in das Programm eingeben muss, können leicht Fehler in den Plänen entstehen, die oft erst beim Bau bemerkt werden, und dann meist nur mit höherem finanziellen Aufwand auszubessern sind. [4] [6]

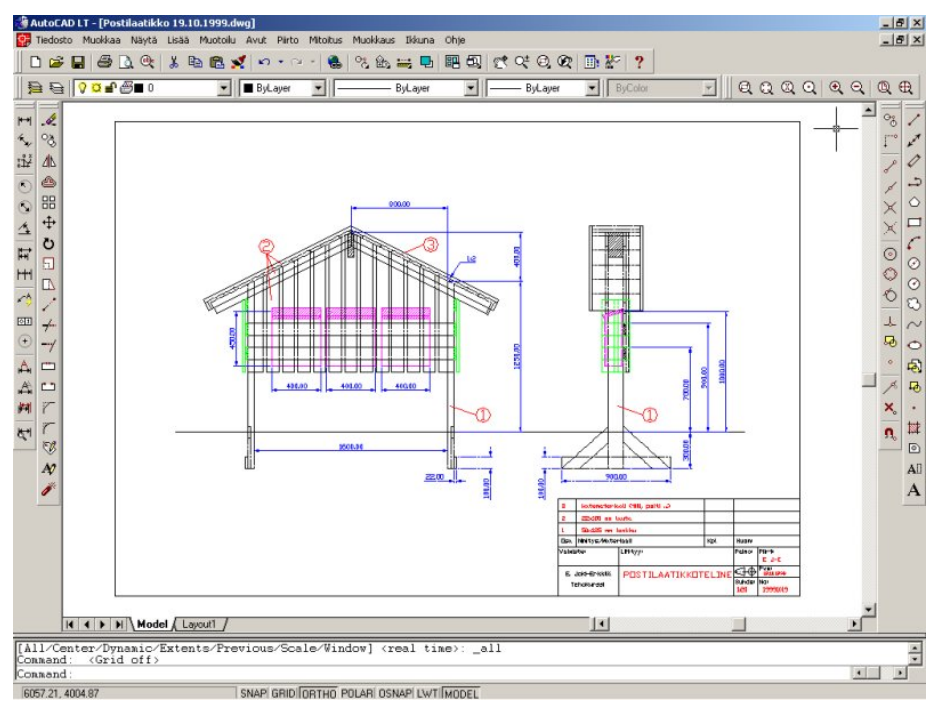

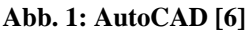

## 1.2.1. ArchiCAD

Die Software ArchiCAD der Budapester Firma Graphisoft ist ein objektorientiertes 3D CAD-Programm. Der Einzug moderner Software in die Fachbereich Architektur, erkennt man an den steigenden Verkaufszahlen. Während 1984 die Version 1.0 nur ca. 40 mal verkauft wurde, ging Version 7 ca. 90000mal über den Ladentisch. Über die aktuelle Version lagen mir keine Verkaufszahlen vor. ArchiCAD beruht auf dem Prinzip des "Virtual Building", was bedeutet, dass die Pläne nicht explizit gezeichnet werden müssen, sondern während des Designprozesses von der Software selbständig erstellt werden. Der Architekt kann also direkt am 3D-Modell konstruieren und muss sich nicht mehr um die Pläne und genaue Bemaßung kümmern. Außerdem erstellt das Programm auf Wunsch auch eine fotorealistische Ansicht des Projekts. Über die GDL-Exportschnittstelle ist ein einfacher und schneller Datenexport in Programme wie

3Dsmax, AutoCAD, QuicktimeVR sowie VRML-Dateien möglich. Dies führt zu einer immensen Kosten- und Zeitersparnis. [1]

#### 1.2.2. GDL

GDL (Geometric Description Language) ist eine Beschreibungssprache für Objektgeometrien. Bisher musste der Architekt die Objekte in seinen Plänen zeichnen und bemaßen, jetzt werden die Objekte programmiert und parametrisiert. Dadurch können Veränderungen wie Armlehnen an Stühlen, andere Fenster usw. schnell und unkompliziert vollzogen werden, um sich verschiedene Entwurfsideen anzusehen. Der Vorteile dieser neuen Art von Objekten ist, dass die Dateien wesentlich kleiner sind als JPEG-Bilder, dass sie sehr flexibel und weiträumig einsetzbar sind, und dass man sich sofort 2D- bzw. 3D-Ansichten erstellen lassen kann. Man kann dann mit einer Art Browser die Objekte betrachten und schnell verändern. Die Modelle sind bis ins kleinste Detail nachgebaut, wodurch dieses Konzept auch für den Prototypenbau verwendet werden kann. Des weiteren sind die Dateien mit sehr vielen Programmen kompatibel. Somit können z.B. Anbieter von Inneneinrichtungen ihre verschiedenen Modelle dem Kunden präsentieren, und der Kunde kann schon vor dem Kauf entscheiden, welches Model am ehesten seinen Ansprüchen gerecht wird. Dies führt wieder zu einer erheblichen Geldersparnis. Auch Fehler in der Planung werden schnell erkannt, da das Programm bei Ungereimtheiten sofort eine Fehlermeldung wirft. GDL ist also zum Beschreiben von Objekten geeignet, die anschließend in viele verschiedene Programme exportiert werden können. Die Dateien können dazu z.B. in dem GDL-Browser (siehe Abb. 2) ausgewählt werden, und nach dem Export in ein Programm wie z.B. 3Dsmax importiert werden. [1] [2]

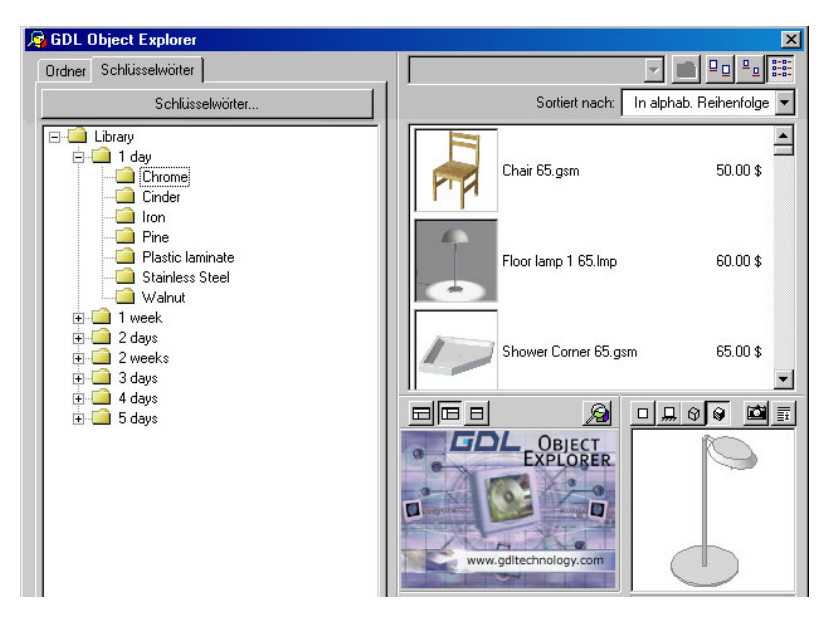

**Abb. 2: GDL-Explorer (mit freundlicher Genehmigung von [2])** 

#### 1.2.3. QuicktimeVR

QuicktimeVR wurde von Apple entwickelt und ermöglicht 3D-Präsentationen ohne Einsatz teurer Hardware. Es gibt zwei Arten von QuicktimeVR-Anwendungen: VR-Objects und VR-Scenes. Bei VR-Objekts kann man Objekte mit der Maus frei drehen und wenden. VR-Scenes sind für die Architektur allerdings wesentlich interessanter. Man kann Panoramaansichten mit 360° Rundumsichten erstellen. Des Weiteren kann man Bezugspunkte setzen, um in einem Raum zu navigieren und kleine 3D-Szenen zu erstellen. Der Vorteil von QuicktimeVR zu ähnlichen Programmen auf Java-Basis ist, dass man durch die GDL-Schnittstelle Objekte wie z.B. Tische und Stühle und auch Objekte aus ArchiCAD in die VR einfügen kann. Die Dateien werden sehr klein, und eignen sich deshalb sehr gut für die Verabreitung über das Internet. Gesteuert wird dabei mit der Maus. [2]

#### 2. Virtuelle Realität

#### 2.1.Virtuelle Realität in der Innenarchitektur

VR kann zum Simulieren von Innenarchitektur bis hin zum Facilitymanagement benutzt werden. Betroffene, z.B. Arbeiter einer Fabrik, können bei Neubauten oder Umbauten leichter in die Planung mit einbezogen werden. Dadurch können frühzeitig Fehler erkannt werden, und somit Geld gespart werden, da eine nachträgliche Änderung während des Baus wesentlich teurer ist als die Kosten für eine Simulation. Auch beim Bau von Konzerthallen kann VR helfen, da der Computer die Akustik des Raumes berechnen kann und mit entsprechender Soundhardware die Planung erleichtert und überprüft werden kann. Dadurch ist auch eine Optimierung der Akustik schon vor dem eigentlichen Bau möglich. Um Bilddaten noch realistischer erscheinen zu lassen, benutzt man die sogenannte vray-Technologie, mit der man eine sehr realistische Materialabstrahlung simulieren kann (siehe folgende Bilder). [2] [3]

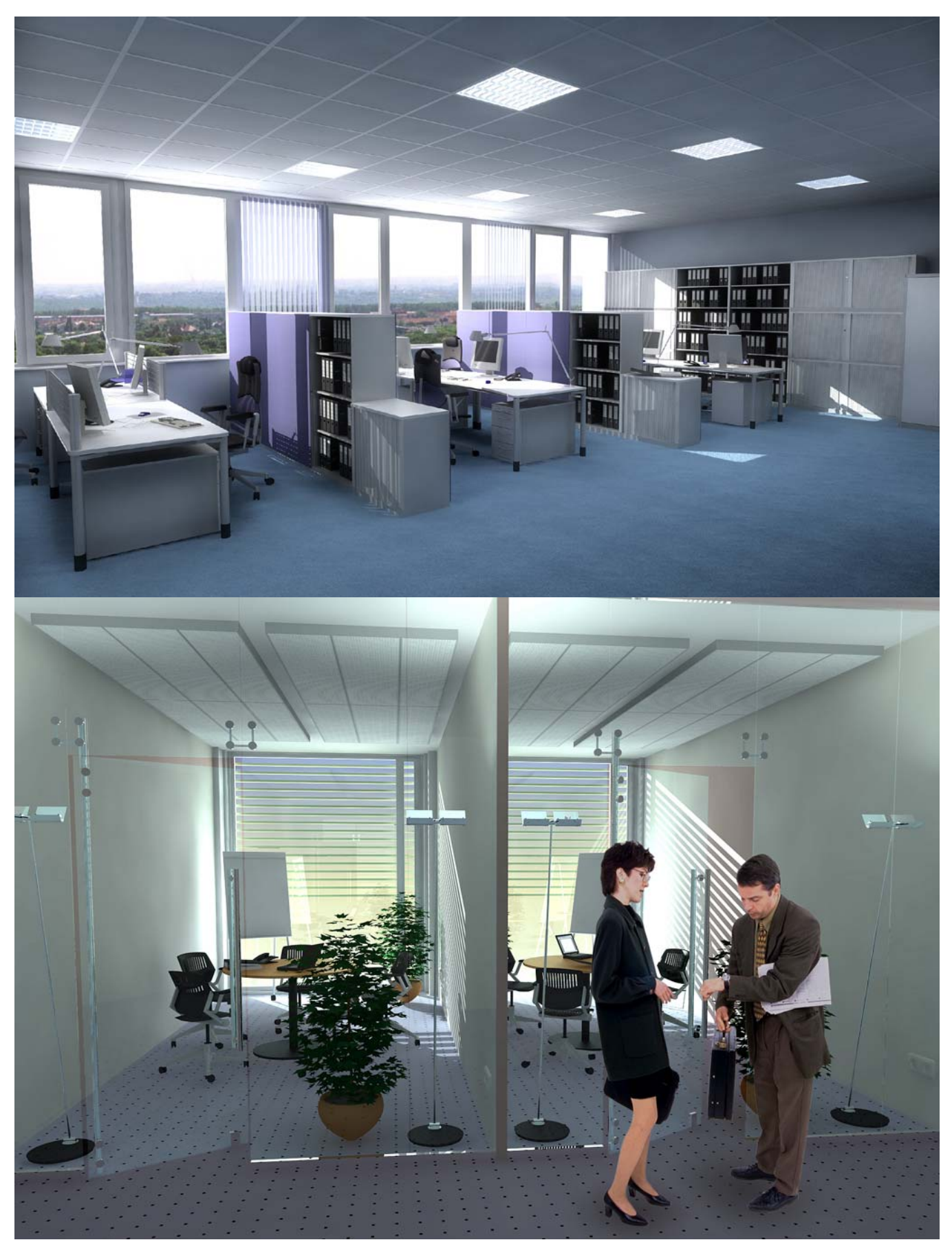

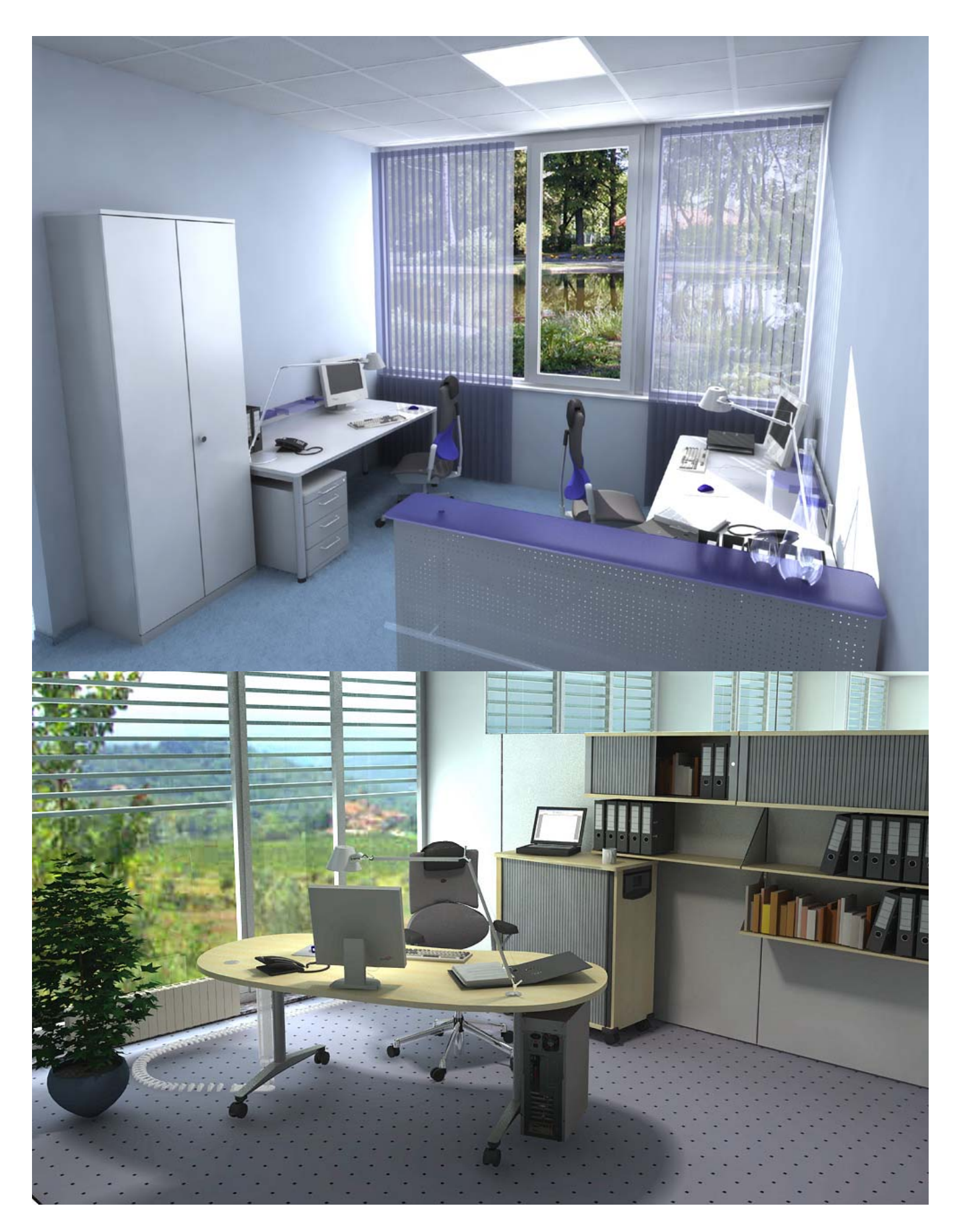

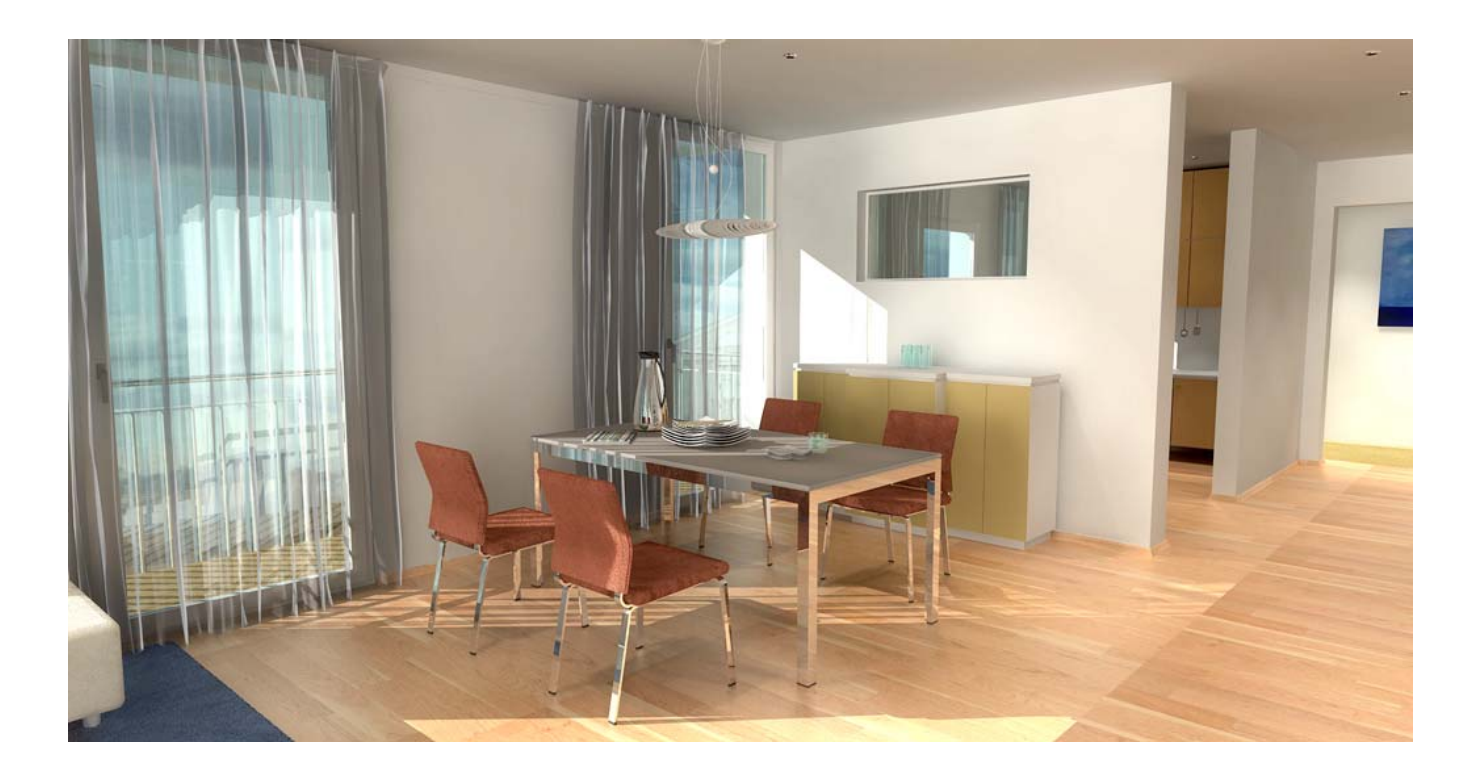

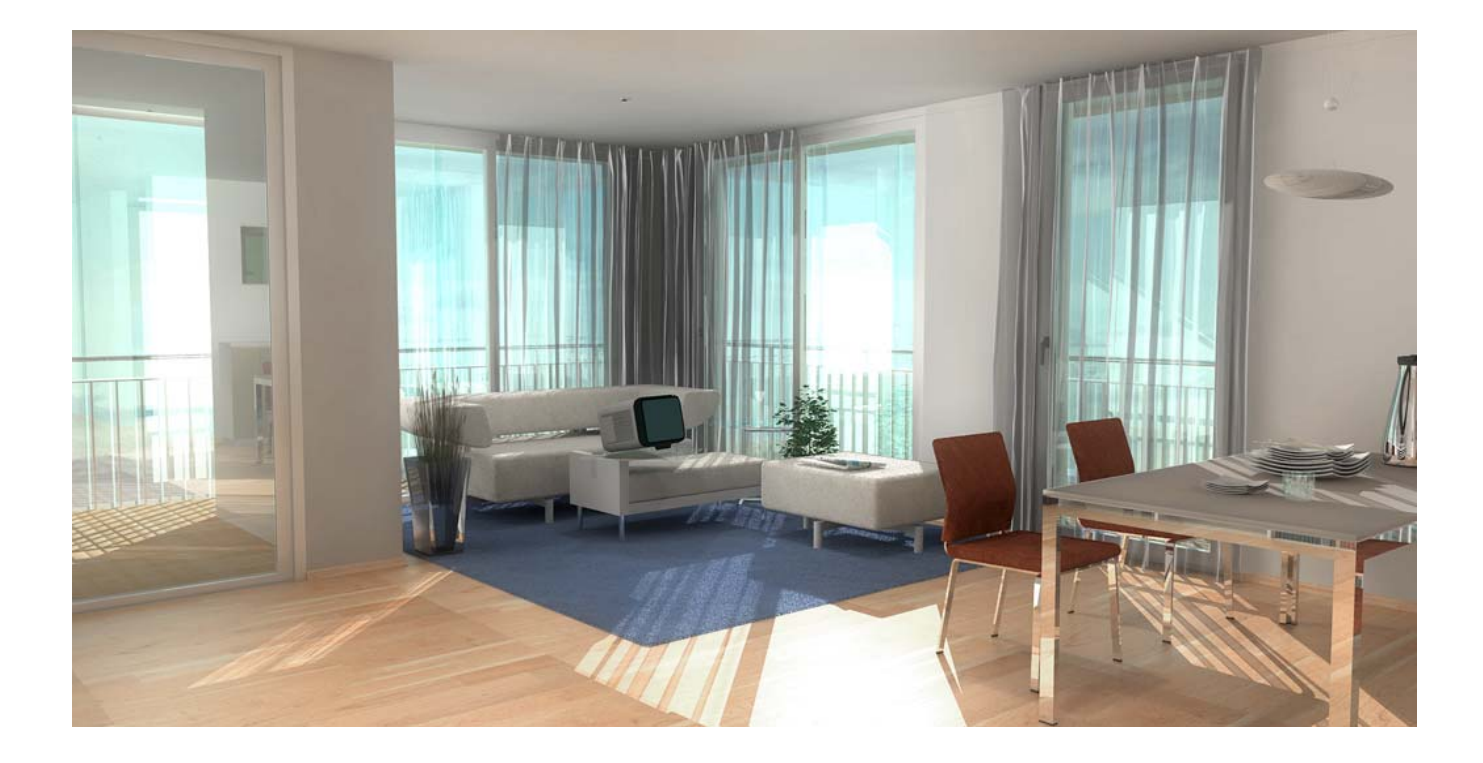

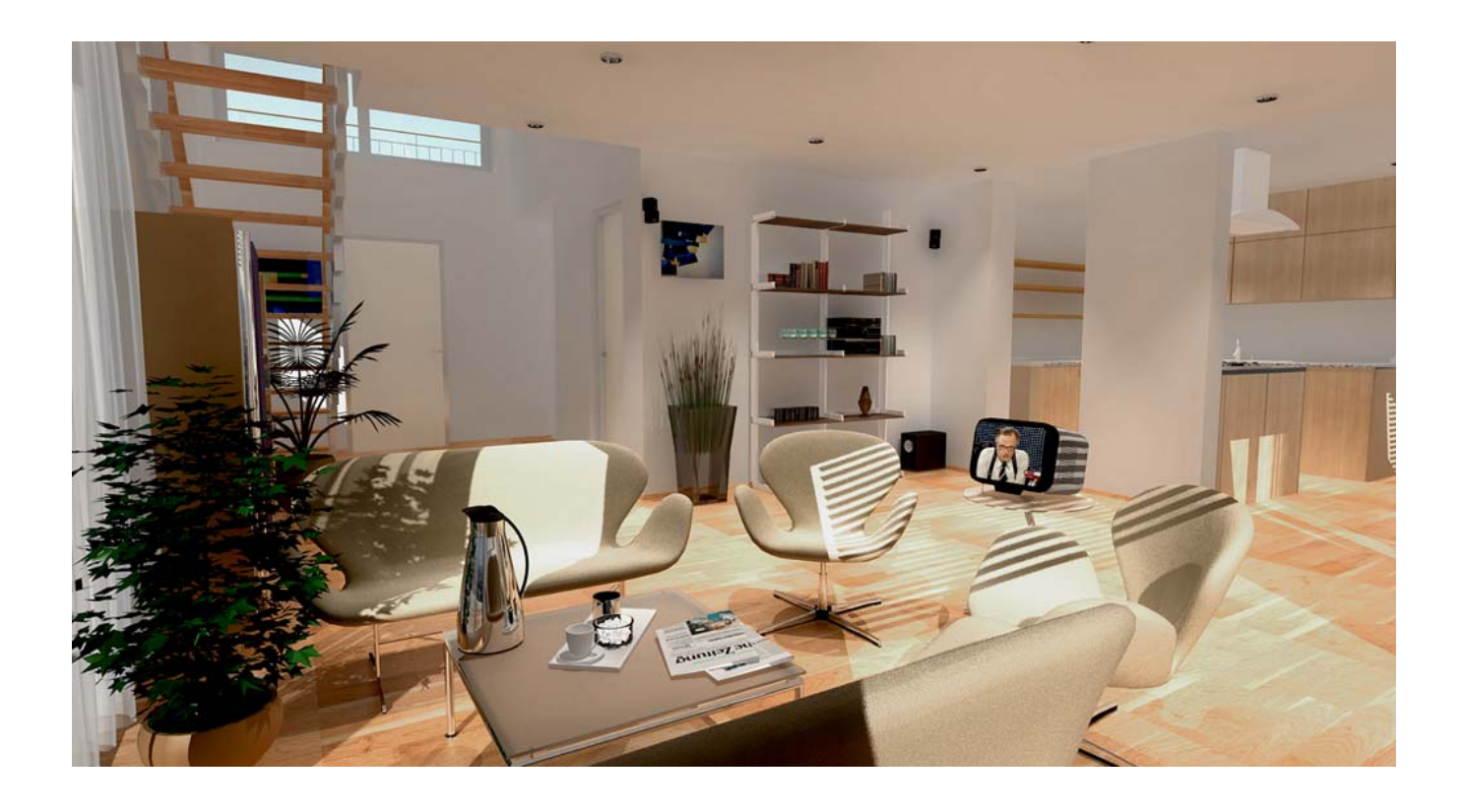

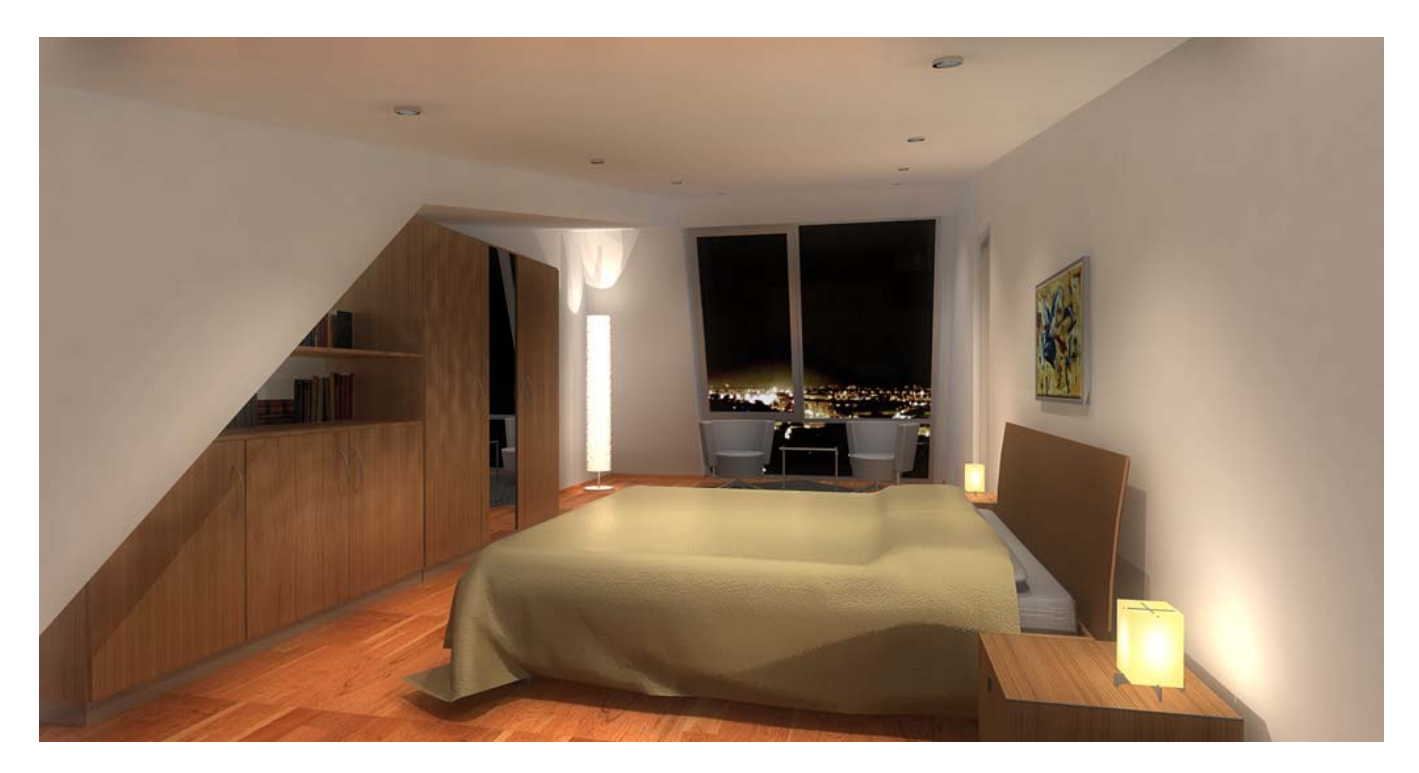

**Abb. 3 – 8: gerenderte Bilder auf Basis von GDL und vray (mit freundlicher Genehmigung von [2])** 

#### 2.2.VR in der Fassadenarchitektur

Die Anfänge von VR in der Architektur findet man schon 1912. Damals baute der Bauhaus-Architekt Mies van der Rohe Modelle aus Holz und Leinwand im Maßstab 1:1, um seinen Kunden zu zeigen, wie das fertige Gebäude aussehen wird. Zu nennen sei auch die schon in der Vorlesung Mensch-Maschine-Interaktion 1 genannte Software BUILT-IT, auf die hier aber nicht näher eingegangen wird.

Da der Computer sehr vieles simulieren kann, benutzt man VR, um möglichst früh Fehler und Konsequenzen zu erkennen. Des weiteren kann man simulieren, wie das Verhältnis des Baus zu seiner Umwelt ist. Man erkennt also den Schattenwurf, der abhängig ist vom Einfallswinkel der Sonne, und kann so die Auswirkungen auf Nachbargebäude überprüfen. In der Stadtplanung kann man sich den Einfluss eines Baus auf die Durchlüftung der Stadt simulieren lassen.

Auch wird die VR natürlich als Verkaufsargument benutzt, und wie schon in der Innenarchitektur kann man den Laien, sei es ein Stadtrat oder der Bauherr, leicht in die Planung mit einbeziehen.

Schraubt man den Detailgrad weit genug herunter, ist sogar Echtzeit möglich. Dies wird aber aufgrund des in der Architektur geringen finanziellen Spielraums nie oder nur sehr selten gemacht. Als Beispiel für ein Verkaufsargument, wurde ein Gebäudeneubau an der Hohenzollernstrasse in München Schwabing betrachtet, da man dort sehr gut den Vorher- und Nachher- Zustand vergleichen kann (siehe Abb. 9 und 10). [2] [3] [4] [5]

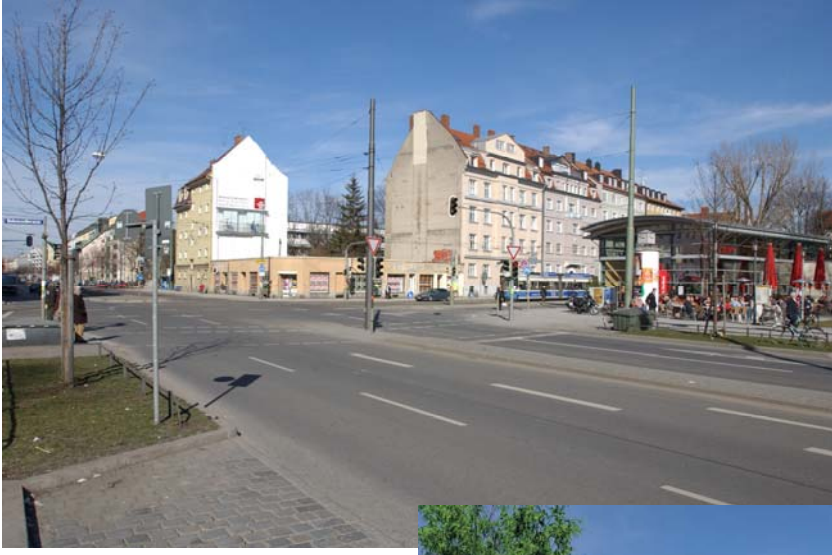

**Abb. 9 und 10: Hohenzollernstrasse München (mit freundlicher Genehmigung von [2])**

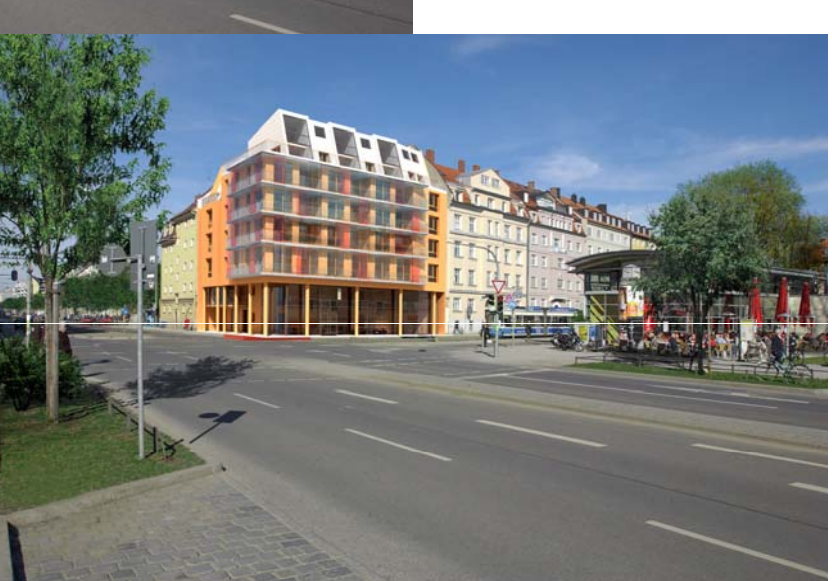

Als Beispiel zur Einbeziehung von Laien in die Stadtplanung wurde ein Bauprojekt der Kaufhauskette K+L Ruppert betrachtet. Anhand von Computermodellen ließ der Stadtrat der Stadt Rosenheim die Bürger entscheiden, welche Version des Architekten gebaut werden soll. Zur Auswahl standen eine Sanierung der alten historischen Fassade und ein moderner Neubau. Bei dem Bürgerentscheid fiel die Entscheidung mit sehr deutlicher Mehrheit auf die Sanierung. Leider kann aus rechtlichen Gründen kein Bild der modernen Variante gezeigt werden. [2]

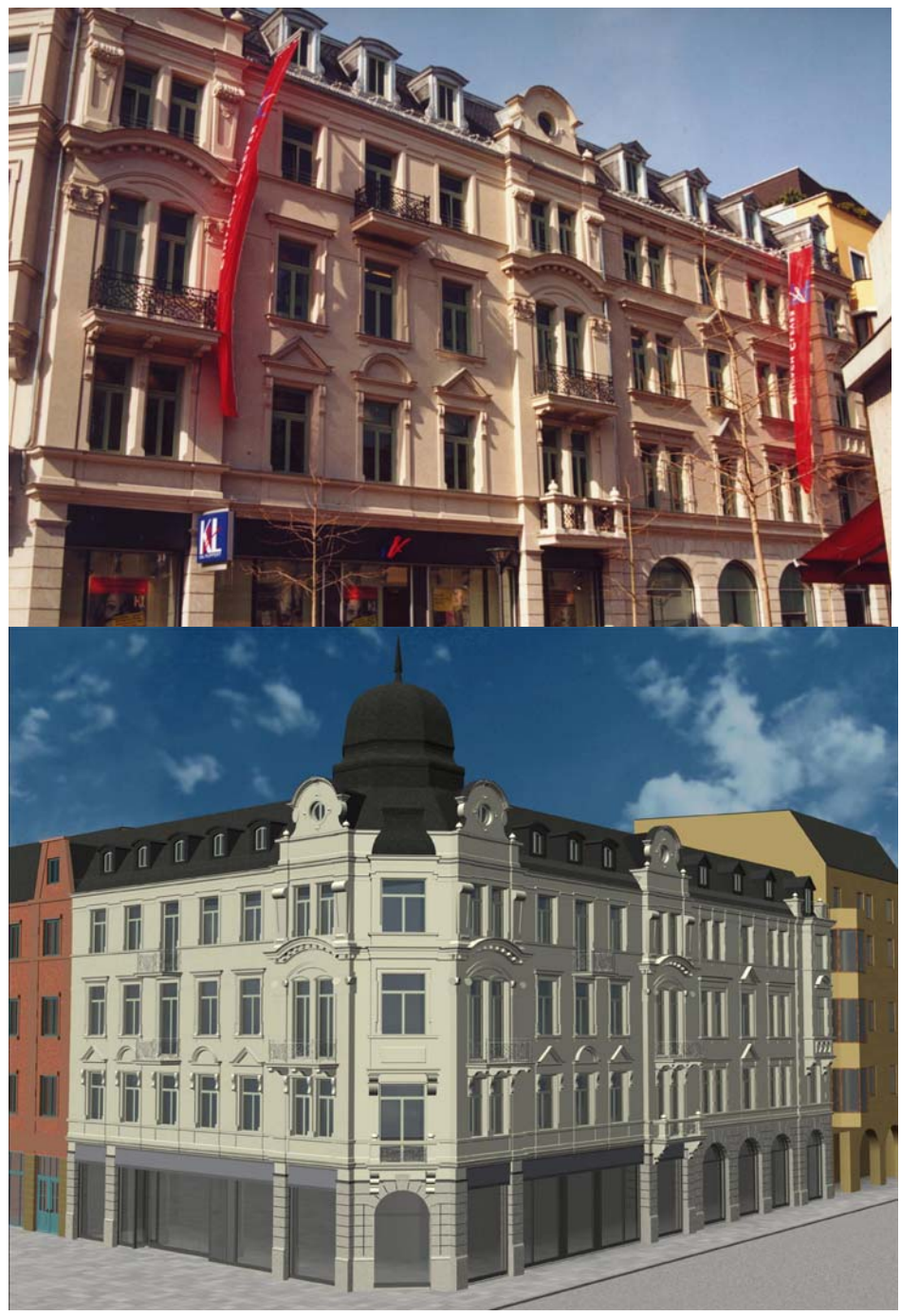

**Abb. 11 und 12: K&L Ruppert Rosenheim (mit freundlicher Genehmigung von [2])** 

### 2.3.VR in der Stadtplanung

VR hat in der Stadtplanung entscheidende Vorteile im Vergleich zu bisherigen Mitteln. Man hat unter anderem die Möglichkeit, den Soll- und Ist- Zustand direkt miteinander zu vergleichen. Die Einbeziehung verschiedener Interessensgruppen und Entscheidungsträger wird erleichtert. Dadurch wird natürlich auch die Kommunikation zwischen Architekten und dem Umfeld offener und einfacher.

Die Stadt Berlin setzte VR ein, um beim Neubau des Leipziger- und Potsdamer-Platzes, den Bürgern die Möglichkeit zu bieten, als Vogel oder zu Fuß in Echtzeit durch die Stadtteile zu manövrieren. Man konnte also schon vor Baubeginn den verwahrlosten U-Bahnhof am Potsdamer Platz in neuem Glanz erstrahlen sehen.

Einen Schritt weiter geht die Stadt Graz. In Graz wird nach und nach ein komplettes Stadtmodell nachgebaut. Man verwendet Daten aus Luftbildern und Laserscannern. Daraus erstellt man 3D-Blockmodelle und verfeinert diese Fassaden mit Hilfe von weiteren Laserscannern und Digitalkamerabildern (siehe Abb.13 und 14). Die Stadt will damit in Zukunft die Stadtvermessung vereinfachen und Bauprojekte beschleunigen. [5] [6] [7]

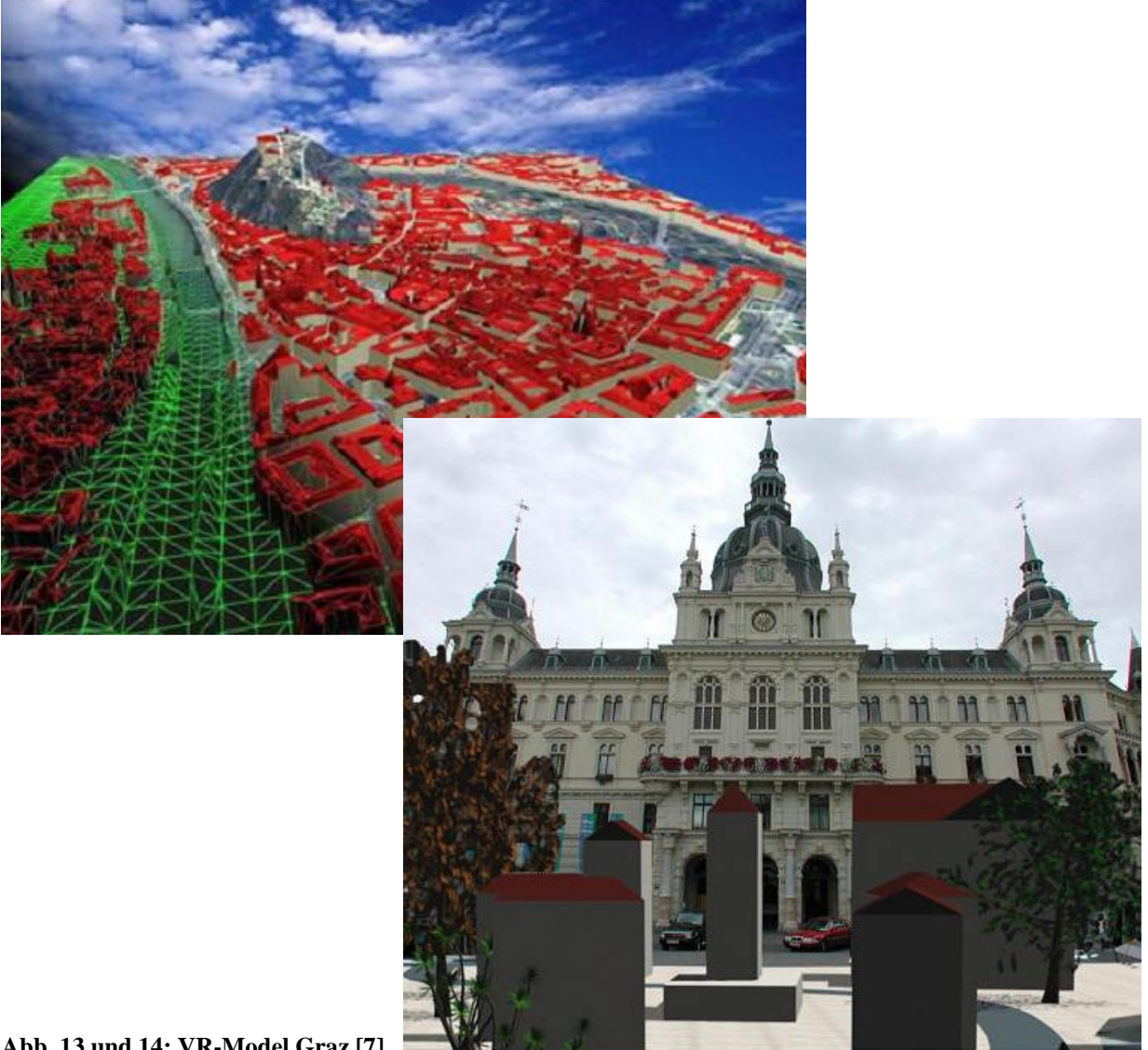

## 3. Augmented Reality

Aufgrund von Kostengründen und noch zu unhandlicher Hardware spielt die AR in der Architektur eine noch untergeordnete Rolle.

## 3.1.AR in der Innenarchitektur

In der Innenarchitektur könnte die AR Anwendung finden bei Konstruktion, Wartung und Erweiterung von bereits vorhandener Architektur. Es ist dann keine Anleitung aus Papier mehr nötig, sondern die Anleitung kann in das Bild des Betrachters hineinprojiziert werden. Auch können Leitungen und Rohre hinter Wänden schnell sichtbar gemacht werden, so dass umständliche Messungen und Sucharbeit vermieden wird. [8] [9]

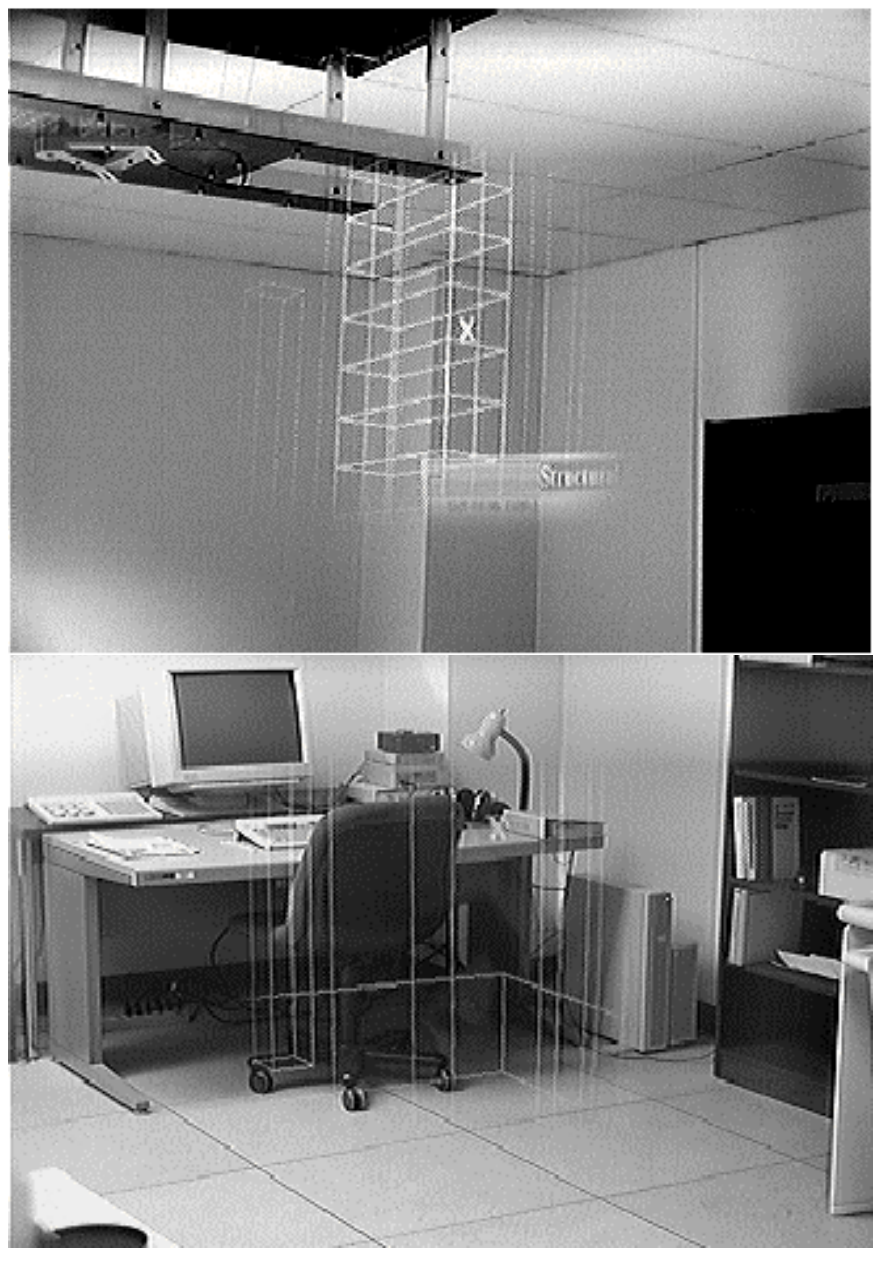

**Abb. 15 und 16: AR in der Innenarchitektur [8]** 

## 3.2.TINMITH

TINMITH ist ein mobiles AR System. Anders als bei VR ist der Architekt nicht mehr im Büro, sondern direkt vor Ort. Erstmals wurde TINMITH benutzt, um eine Gebäudeerweiterung auf dem Campus der Universität von Südaustralien zu visualisieren. Das System ist neben einem Notebook und einem HMD auch mit GPS und deinem Digitalkompass am Kopf des Benutzers, ausgestattet. Das GPS-System empfängt die genaue Position durch die Satelliten, kann aber nicht die Blickrichtung des Benutzers angeben. Deshalb kommt ein zu Beginn kalibrierter 3-Achsen-Digitalkompass zum Einsatz. Wichtig ist, dass alle Informationen in Echtzeit berechnet und eingeblendet werden.

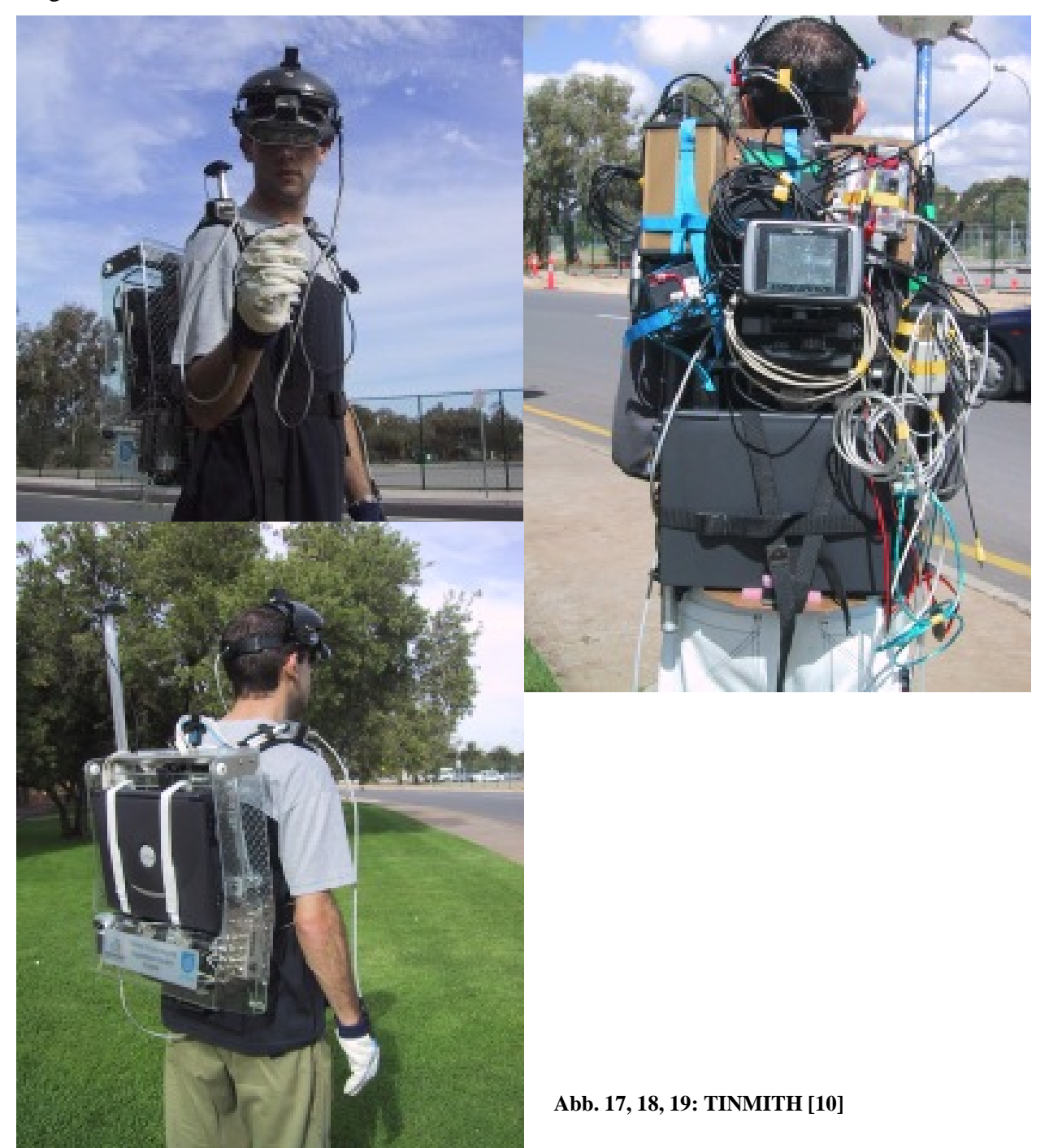

Wie man schon auf den Bildern 17, 18 und 19 erkennen kann, ist der Aufwand an elektronischen Konstruktionen noch zu groß, als dass ein Architekt dieses System richtig einsetzen kann.

Die Vorteile dieses Systems sind, dass man z.B. Rohrleitungen und Landesgrenzen schnell findet. Außerdem können Zusatzinformationen eingeblendet werden. Der Architekt kann sich die baulichen Veränderungen besser vorstellen, da er Alles in echter Größe erlebt. So kann er verschiedene Designideen direkt vor Ort betrachten und miteinander vergleichen. Ein Nachteil des Systems ist, dass die Pläne erst im Büro mit CAD erstellt werden müssen und dann in der Natur an der richtigen Stelle vom Rechner eingefügt werden. Auch wird es sehr schnell unübersichtlich, wenn man sich zu viele Details einblenden lässt (siehe Abb. 20 und 21).

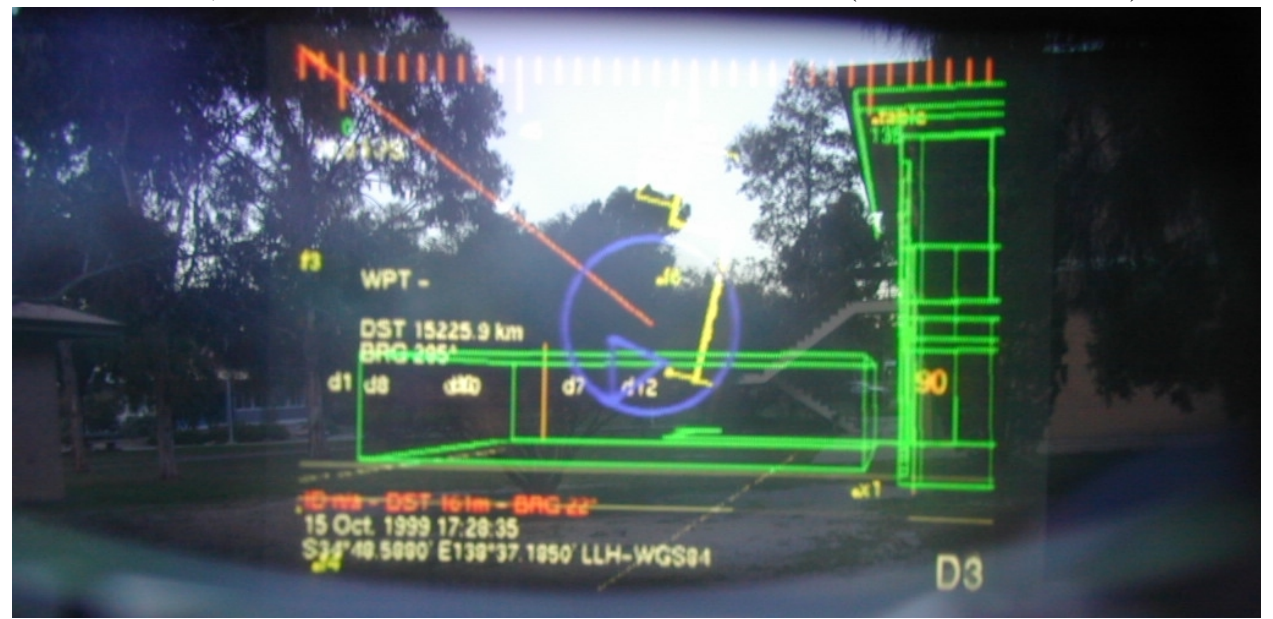

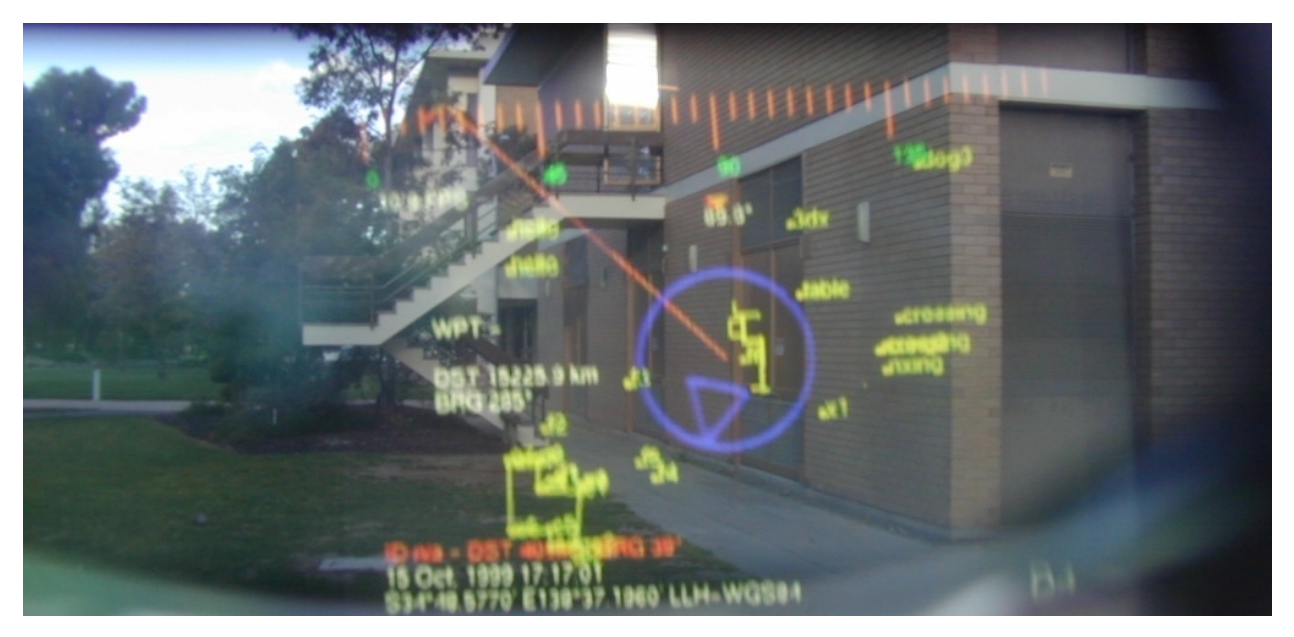

**Abb. 20 und 21: TINMITH aus Sicht des Benutzers [10]** 

Nach jahrelangen Tests, haben sich einige Probleme herauskristallisiert. So sinkt z.B. die Performance des Systems sehr stark, wenn zu viele Details eingeblendet werden. Auch kommt es ab und zu zu Anordnungsfehlern der AR an die Realität. Die Lösung der Positionsbestimmung mit dem GPS-System ist gerade bei der Architektur problematisch. Je näher man an das Gebäude herangeht, desto ungenauer wird die Positionsbestimmung, da die Verbindung zu allen nötigen 6 oder mehr GPS-Satteliten abbrechen kann. Für kurze Zeit kann der Rechner diesen Ausfall korrigieren, indem er durch Rechenoperationen die Position versucht, zu simulieren. Auch eine Abweichung des Digitalkompasses kann zu Positionierungsproblemen führen.

Verschiedene Lösungsansätze wurden und werden noch untersucht. Man kann z.B. Keyfeatures herausfiltern, um den Detailgrad so gering wie möglich und so genau wie nötig zu halten. [10]

#### 4. Fazit

Genügend Ideen sind vorhanden. Leider ist in der Architektur der finanzielle Spielraum sehr gering, was neuen Technologien die Eroberung der Architekturbüros schwer machen dürfte. Die bereits vorhanden VR-Anwendungen werden allerdings mehr und mehr genutzt, und wahrscheinlich wird sich dieser Sektor auch behaupten können, und das CAD in bisherigen Sinne ablösen oder stark erweitern. Aufgrund der Probleme und des Geldes wird die AR wahrscheinlich keinen Einzug in die meisten Architekturbüros nehmen. Aber man darf gespannt sein, was gerade im Bereich der VR in der Architektur in nächster Zeit noch alles möglich sein wird.

## 5. Quellenverzeichnis

- [1] Diverses Material der Firma Graphisoft (München), Herr Martin Schnitzer
- [2] Diverses Material der Firma vis.art (Rosenheim), Herr Ralf Rösch

## Virtuelle Realität:

- [3] http://caad.arch.ethz.ch/projects/acm/kp2/kp2\_72.html bzw. http://caad.arch.ethz.ch/projects/acm/kp2/kp2\_73.html
- [4] http://www.appss.de/download/040122\_Lehrerfortbildung\_Internet.pdf
- [5] http://corp.mmp.kosnet.com/CORP\_CD\_2004/archiv/papers/CORP2004\_SCHUBERT.PDF
- [6] http://userpage.chemie.fu-berlin.de/~sunny/svr/Kap7.pdf
- [7] http://80.110.251.60/corp/archiv/papers/2002/CORP2002\_Holzer.pdf

#### Augmented Reality:

- [8] http://www.columbia.edu/cu/gsapp/BT/RESEARCH/PAPERS/ar-asce.html
- [9] http://www.arch.usyd.edu.au/kcdc/journal/vol2/dcnet/sub8/
- [10] http://www.tinmith.net/tinmith.htm